Session 4: Advanced Excel 20116

Rich Malloy, NCC Extended Studies

# MACROS AND

# DASHBOARDS

# The Advantage of Power Pivot Is That it ...

- A. Can analyze millions of rows of data
- B. Can handle multiple related tables
- C. Offers new powerful functions
- D. All of the above

# The Advantage of Power Pivot Is That it ...

- A. Can analyze millions of rows of data
- B. Can handle multiple related tables
- C. Offers new powerful functions
- **D. All of the above**

REVIEW

### True or False:

 The Power Pivot module is included with Excel 2016, but it must be installed before you can use it.

## True or False:

 The Power Pivot module is included with Excel 2016, but it must be installed before you can use it.

#### TRUE

#### The Data Model in Power Pivot:

- A. Enables you to link huge tables together
- B. Can be accessed from within Excel
- C. Can be accessed from within Power Pivot
- D. All of the above

#### The Data Model in Power Pivot:

- A. Enables you to link huge tables together
- B. Can be accessed from within Excel
- C. Can be accessed from within Power Pivot
- **D. All of the above**

The advantage of dividing a large "flat file" database into two or more smaller tables is that:

- A. It reduces storage requirements
- B. It reduces redundancy or duplication
- C. It reduces the likelihood of errors
- D. All of the above

#### The advantage of dividing a large "flat file" database into two or more smaller tables is that:

- A. It reduces storage requirements
- B. It reduces redundancy or duplication
- C. It reduces the likelihood of errors
- **D. All of the above**

### Agenda

- Review
- Macros
- Array Formulas
- 3D Maps Chart
- Interactive Dashboard
- Power View Dashboard
- Solver
- Valuable Free Gift!

#### Macros

- Short for: "Macro Commands"
  Several commands combined into one
- Can be recorded
- ... and played back

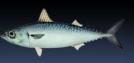

# **Developer Toolbar**

- Used to create and edit macros
- Normally hidden from users

## Form Controls

Various tools to aid data input:

- Buttons
- Checkboxes
- Slidebars
- Text boxes
- List boxes
- Combo boxes

### **VBA** Editor

- Tool for editing macros
- Automates repetitive tasks
- VBA: Programming language
  - VBA = Visual Basic for Applications
  - Also available in Word

## 2 Ways to Store Macros

- In a Workbook
  - Must be saved as a Macro-Enabled Workbook
  - E.g., invoice.xlsm
- On your PC
  - In your Personal Macro Workbook
  - Normally hidden

# Array Formulas

- Interacts with several cells at once
- Magic key combination:
  - Not: Enter
  - But: Ctrl + Shift + Enter

# 3D Maps Chart

- Shows geographical data in 3D
- Examples: Sales for Each State

### Interactive Dashboard

Lets executives focus on key variables

## Power View Dashboard

 Lets executives focus on key variables with "power tools"

# Solver

Finds best combination of several variables to solve a problem

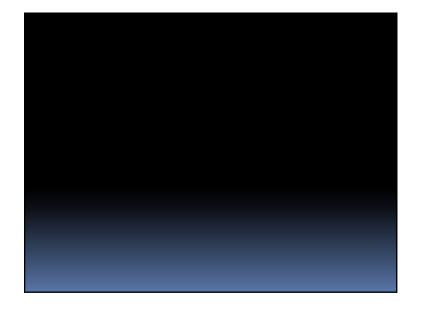